## **4.7 Lokala Reservidformat**

Specifikationer för format och regler för de identitetstyper som är unika för landsting och regioner.

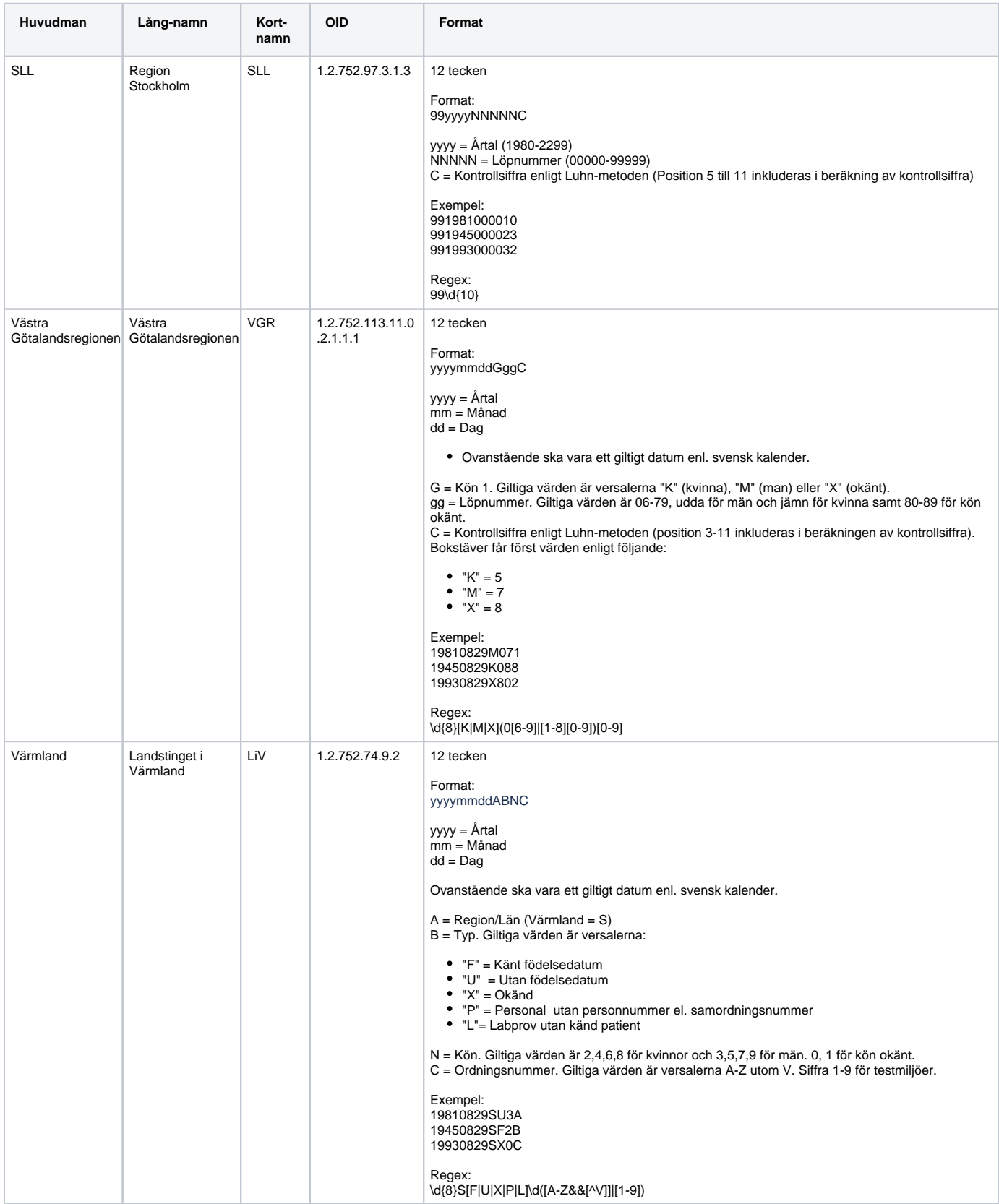

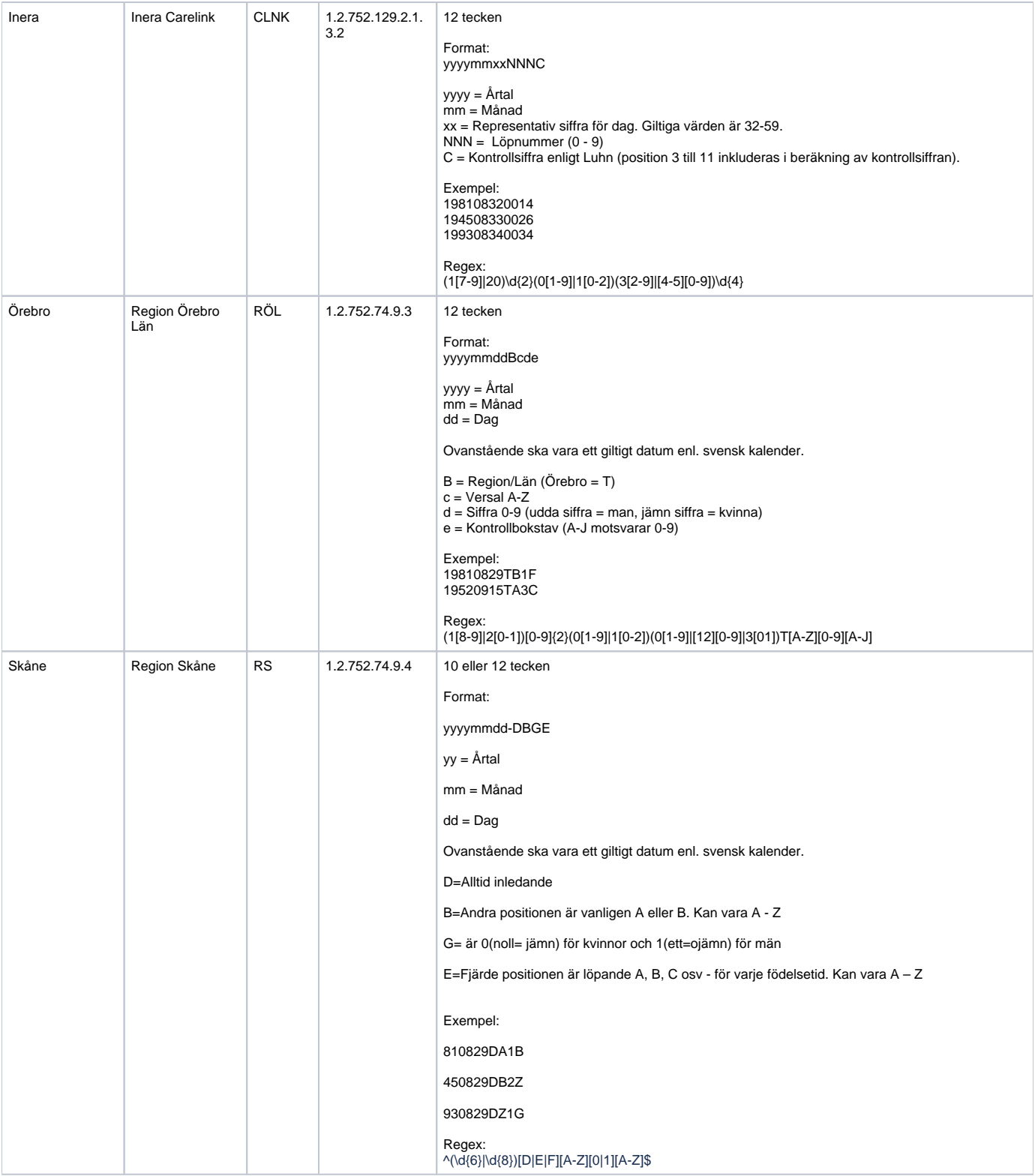

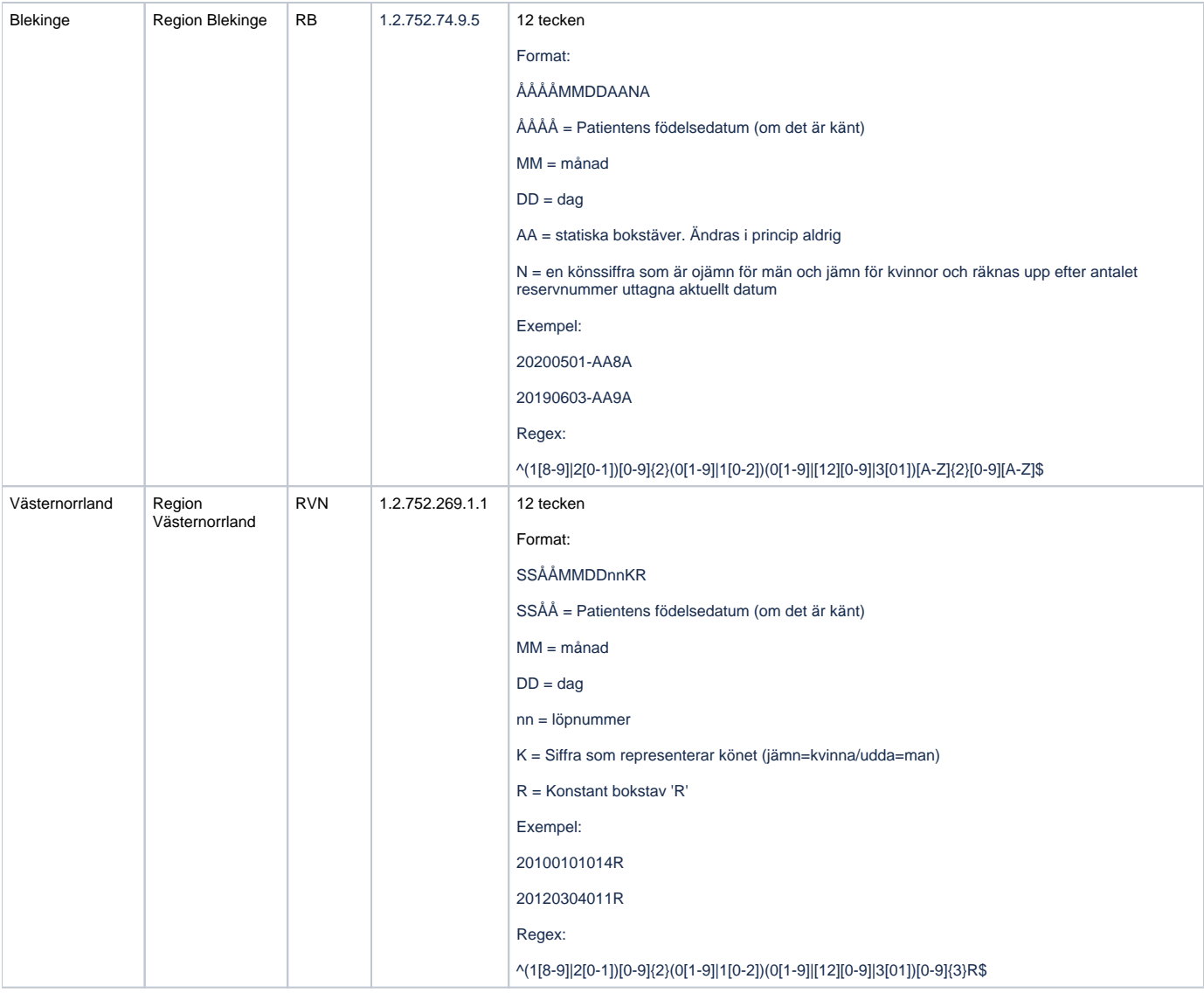